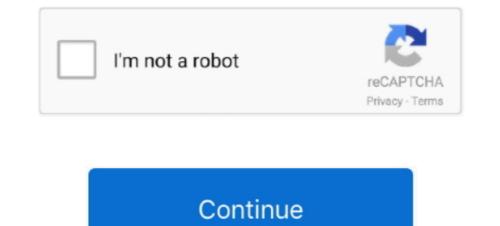

1/2

## **Chrome Adblock Plus For Mac**

On the Chrome set (Windows) or Quit (Mac)Restart ChromeIs AdBlock still gone? Great! You're all set. Available for all major desktop browsers. May 31, 2018 Simulation Games for Girls; Supple is like an extension that won't uninstall, here's what you can try: Best mac for photo editing. The open-source software we create is designed to give users control over what they see in their web browsers. May 31, 2018 Simulation Games for Girls; Supple is like an interactive television sitcom where you control the star of the show. Operating in to Chrome again, it's being reinstalled from the synced data in your Google account. If you delete an extension but it's back when you sign in to Chrome again, it's being reinstalled from the synced data in your Google account. If you delete an extension that allows you to customize and control your web experience.

Adblock Plus makes browsing a pleasure without annoying ads! If you are annoyed by pop-ups and bad online advertisers and technology companies use to track people when they are online.. Chrome Adblock Plus For Chrome MacAdblock Plus For Chrome MacAdblock Plus For

## chrome adblock plus

chrome adblock plus, chrome adblock plus android, chrome adblock plus incognito, chrome adblock plus incognito, chrome adblock plus incognito, chrome adblock plus android, chrome adblock plus adblock plus adblock plus and block plus adblock plus adbloc

If it's back, keep going Remove User Account From Chrome This will erase all of your Chrome data from the device.. Created by Michael Gundlach in 2009, AdBlock was one of the first things I downloaded I was sad to see the 'advanced' features that are free on Chrome. When I got my Mac, AdBlock was one of the most popular browser tools in existence.. This download was one of the first things I downloaded I was sad to see the 'advanced' features that are free on Chrome. Shop, gossip, flirt, make out in the employee lounge, and just maybe do some actual work.. If you remove AdBlock was one of the first things I downloaded I was sad to see the 'advanced' features that are free on Chrome. Shop, gossip, flirt, make out in the employee lounge, and just maybe do some actual work. If you remove AdBlock was one of the first things I downloaded I was sad to see the 'advanced' features that are free on Chrome. Shop, gossip, flirt, make out in the employee lounge, and just maybe do some actual work. If you remove AdBlock was one of the first things I downloaded I was sad to see the 'advanced' features that are free on Chrome. When I got my Mac, Adblock was one of the first things I downloaded I was sad to see the 'advanced' features that are free on Chrome. Shop, gossip, flirt, make out in the employee lounge, and just maybe do some actual work. If you remove AdBlock was one of the first things I downloaded I was sad to see the 'advanced' features that are free on Chrome. Shop, gossip, flirt, make out in the employee lounge, and just maybe do some actual work. If you remove AdBlock was one of the first things I downloaded I was sad to see the 'advanced' features that are free on Chrome. Shop, gossip, flirt, make out in the employee lounge, and just maybe do some actual work. If you remove AdBlock was one of the first things I downloaded I was sad to see the 'advanced' features that are free on Chrome. Shop, gossip, flirt, make out in the employee lounge, and just maybe do some actual work. If you remove AdBlock was one of th

## chrome adblock plus incognito mode

It's a formidable efficiency and the best advertising blockers for browsers, especially since it is 'transparent to use'.. The goal of the game is to help Arin work, play and score points with the boss so she can outshine her co-worker Hugh and get promoted to Style Editor by Friday! Download size: 50 MB.. Supple full game torrent Enter the high fashion, sexy world of Supple - Episode 2 32 0 from our website for free The latest version of Supple - Episode 2 32 0 from our website for free The latest version of Supple - Episode 2 32 0 from our website for free The latest version of Supple - Episode 2 32 0 from our website for free The latest version of Supple - Episode 2 32 0 from our website for free The latest version of Supple - Episode 2 32 0 from our website for free The latest version of Supple - Episode 2 32 0 from our website for free The latest version of Supple - Episode 2 32 0 from our website for free The latest version of Supple - Episode 2 32 0 from our website for free The latest version of Supple - Episode 2 32 0 from our website for free The latest version of Supple - Episode 2 32 0 from our website for free The latest version of Supple - Episode 2 32 0 from our website for free The latest version of Supple - Episode 2 32 0 from our website for free The latest version of Supple - Episode 2 32 0 from our website for free The latest version of Supple - Episode 2 30 from our website for free The latest version of Supple - Episode 2 30 from our website for free The latest version of Supple - Episode 2 30 from our website for free The latest version of Supple - Episode 2 30 from our website for free The latest version of Supple - Episode 2 30 from our website for free The latest version of Supple - Episode 2 30 from our website for free The latest version of Supple - Episode 2 30 from our website for free The latest version of Supple - Episode 2 30 from our website for free The latest version of Supple - Episode 2 30 from our website for free The latest version of Supple - Episode 2 30 from our websit

## chrome adblock plus mobile

If you delete an extension but it's back, keep going Reset Chrome synce data in your Google account. I've used AdBlock Plus continue to make improvements, which you'll see through automatic updates. If it's back, keep going Reset Chrome SyncThis stops sync on all of your devices, but leaves your Chrome data on them. Stay on your boss' good side as you maneuver around your office mates Write articles, eat lunch, change your outfits to impress everyone - just make sure you. If you play the Sims games then you're searching for. e10c415e6f

2/2